# System Calls (Φροντιστήριο για την 3η σειρά)

Dimitris Deyannis deyannis@csd.uoc.gr

#### What is a System Call?

• The system call is the fundamental interface between an application and the Linux kernel

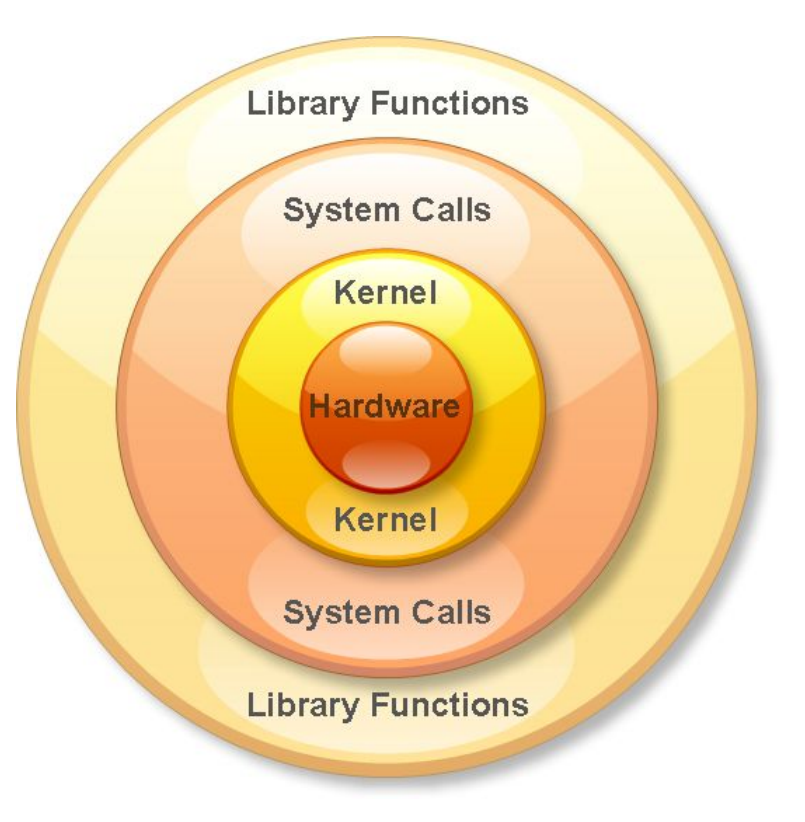

# Why we need System Calls?

- System calls provide an essential interface between a process and the operating system
- A system call is how a program requests a service from an operating system's kernel

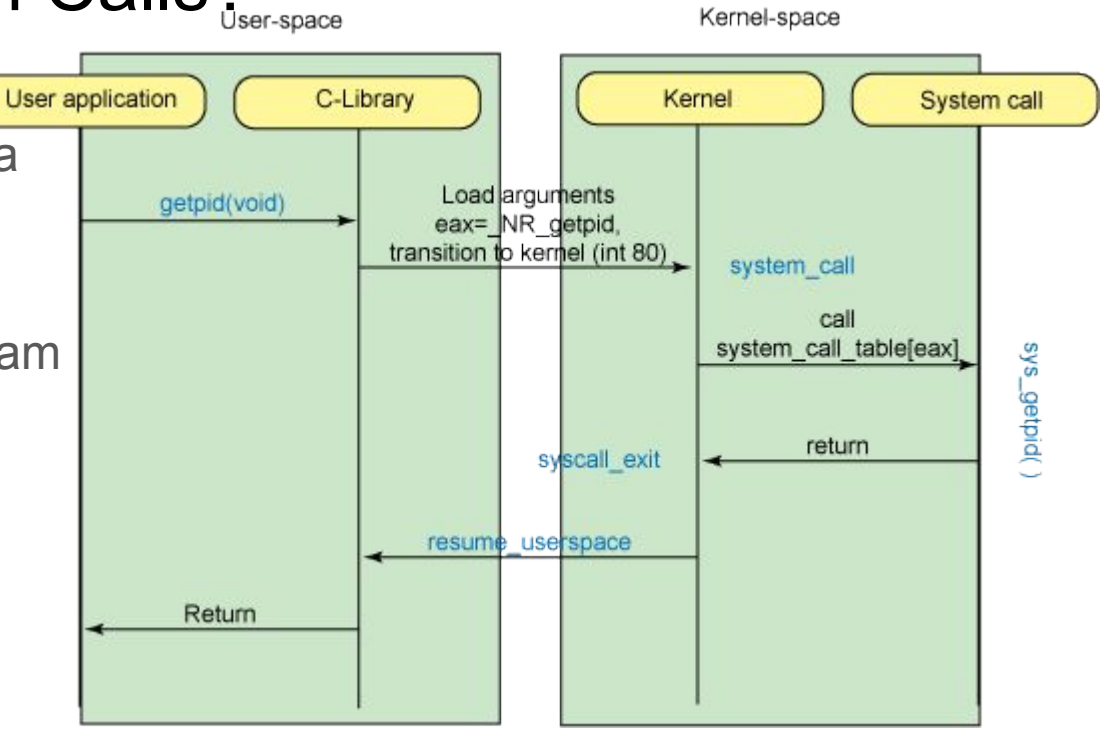

# What can System Calls do?

- File management
	- create, open, delete..
- Process control
	- exec, kill, wait...
- Device management
	- request, release...
- Information maintenance
	- get time, set time...
- Communication
	- sockets, send, receive...

## How do we use System Calls?

- sys/syscall.h is a small library that implements long syscall(long number, …);
- This function invokes the system call that corresponds to the "number" while "..." corresponds to the rest of the arguments

#### Preparation

- \$ mkdir /spare/[username]
- \$ chmod 700 /spare/[username]
- \$ cp ~hy345/qemu-linux/hy345-linux.img /spare/[username]/
- \$ cp ~hy345/qemu-linux/linux-2.6.38.1.tar.bz2 /spare/[username]/
- \$ cd /spare/[username]
- \$ tar -jxvf linux-2.6.38.1.tar.bz2
- Edit kernel source code to implement the new system calls

# Implementing a new System Call

- 1. Define a system call number
- 2. Define a function pointer
- 3. Define a function
- 4. Implement the system call

## Define a System Call number

- Every system call has an invocation number
- Edit: linux-2.6.38.1/arch/x86/include/asm/unistd\_32.h
	- Define the new system call number at the bottom of the list
		- e.g. #define NR dummy sys 341
	- Update the number of system calls
		- #define NR syscalls 342

## Define a function pointer

- The Kernel needs to have a function pointer pointing to the new system call
- Edit: linux-2.6.38.1/arch/x86/kernel/syscall\_table\_32.S
- Define the function pointer at the bottom of the list
	- $\circ$  e.g. .long sys dummy sys  $/*$  341  $*/$

## Define a function

- We have to define the function signature in syscalls.h file
- Edit: linux-2.6.38.1/include/asm-generic/syscalls.h
- At the bottom of the file add:

```
#ifndef dummy_sys
    asmlinkage long sys_dummy_sys(int arg0);
#endif
```
#### Implement the System Call part 1

• Touch and edit: linux-2.6.38.1/kernel/dummy sys.c as such:

 $\#$ include <linux/kernel h> #include <linux/syscalls.h> #include <asm/uaccess.h>

```
asmlinkage long sys_dummy_sys(int arg0)
{
    printk("Called system call dummy sys with argument: %d\n", arg0);
    return ((long)arg0 * 2);
}
```
## Implement the System Call part 2

- Edit: linux-2.6.38.1/kernel/Makefile
- $\bullet$  Add: obj-y  $+=$  dummy sys.o

• Now you are ready to compile the Kernel with your new system call!

## Compile the Linux Kernel

Edit kernel source code to implement the new system calls

\$ cp ~hy345/qemu-linux/.config . << Mind the dot!!

Edit .config, find CONFIG\_LOCALVERSION="-hy345", and append to the kernel's version name your username and a revision number

\$ make ARCH=i386 bzImage

#### Create a simple test

#include <stdio.h> #include <unistd.h> #include <errno.h>

```
#define    NR dummy sys 341
```
int

main(void)

{

}

printf("Trap to kernel level\n"); syscall( NR dummy sys, 42); /\* you should check return value for errors \*/ printf("Back to user level\n");

## Test the system call

- Start the VM using the new kernel
	- \$ qemu-system-i386 -hda hy345-linux.img -append "root=/dev/hda" -kernel linux-2.6.38.1/arch/x86/boot/bzImage -curses
- Transfer the test file into the VM
	- $\circ$  \$ scp [username]@10.0.2.2:/path/to/thest/test.c . << Mind the dod!!
- Compile the test
	- \$ gcc -o test test.c
- Run the test
	- \$ ./test
- Check the kernel log
	- \$ dmesg | tail

#### What a process does

- A process declares the time it needs to be executed
- If a process does not declare the time, we assume its infinite
- The process should be able to set **ONLY** its own parameters or the ones of its child processes

#### What the kernel does

- At each scheduling interval the kernel chooses the process with the "Least Remaining Time"
- Then it runs it for a quantum and updates the necessary values
- If the "Least Remaining Time" for a process starts to become negative, the scheduler penalizes the process by turning it into infinite

#### Implementation

- For this assignment you have to implement the following system calls
	- $\circ$  set total computation time(int pid, unsigned int total time)
	- $\circ$  get remaining time(int pid, struct t params \*t arguments)

#### Implementation

- Add 3 new fields in task struct
	- unsigned int total computation time; // The time requested
	- $\circ$  int remaining time;  $\prime$  The remaining time
	-
- Implement the t params struct
	- int remaining time;
	- unsigned int infinite;

○ unsigned int infinite;  $\frac{1}{4}$  // A flag to declare infinite